### **WD Wednesday 06/21/23**

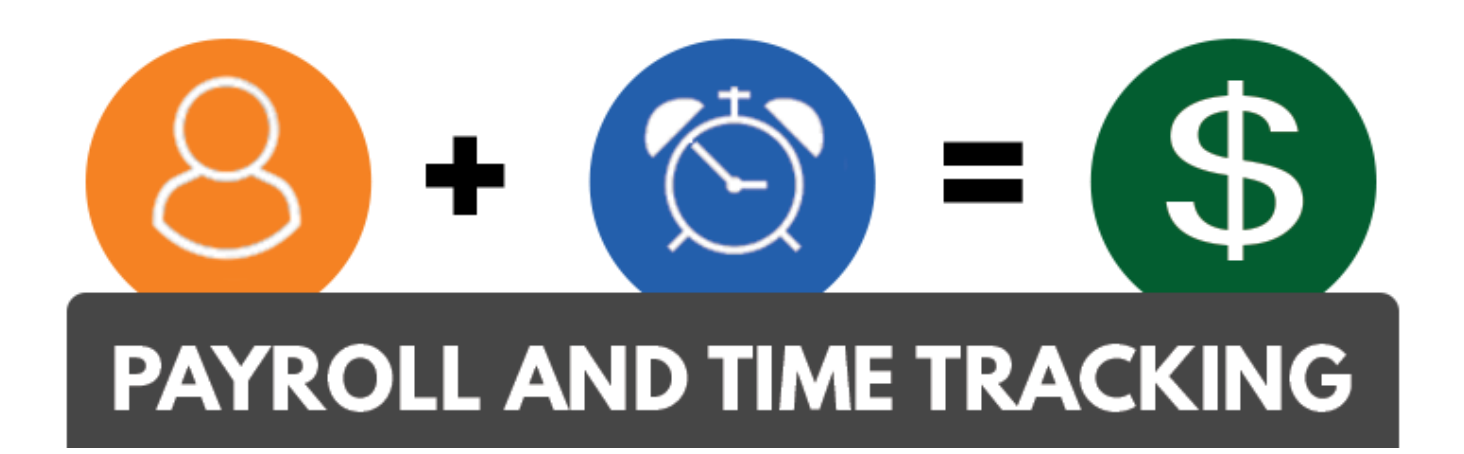

Moving Time and Pay to the 21<sup>st</sup> Century

# Today's Agenda

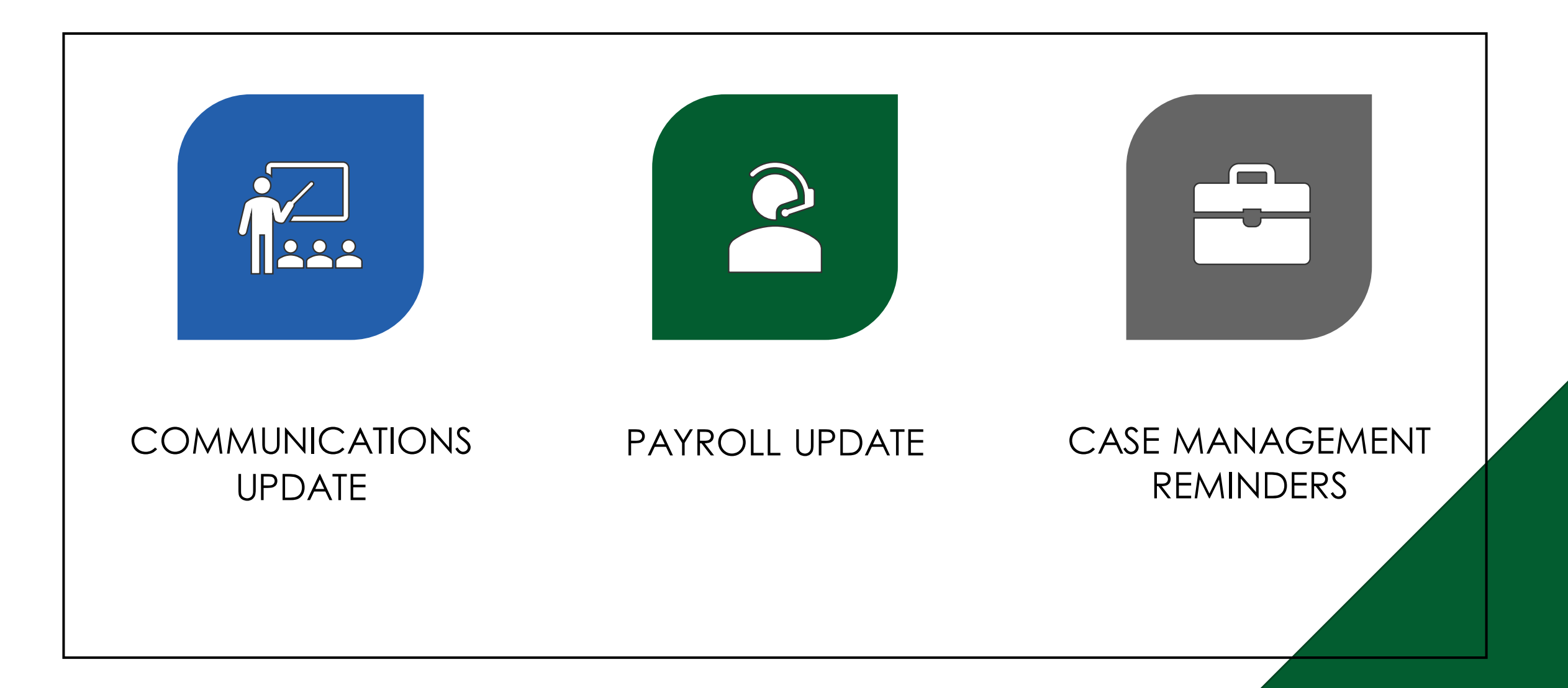

### Communications Update

- **June 14 –** System fix communication on Union Dues and PEBB Medical Opt Out sent to Payroll Partners only
- **June 20**  The final December True up Overpayments File uploaded
- **June 20** "PERS Corrections, Payroll Partner" knowledge article
	- Updated to include "PERS Retro Guide"
	- Send questions to Central.PERSServicesTeam@das.oregon.gov
- **June 20**  Penalty Fee Reimbursement Communication posted to WD Drive
	- Went to all employees June 6, 2023
- **June 21**  Target date for "Tax Reimbursement" communication to employees

# Payroll Updates

#### **June 30 Payroll Processing is Monday June 26, 2023**

- June month end BT cutoff is Wednesday, June 21 at 5pm
- All Time entered, submitted and approved by Friday June 23 by 5pm will be processed for payment on June 30
- No Time Entry from 5pm June 23 until 8 am June 27
- No daily check processing June 26 and June 27

### **Payroll Reports to Run:**

- Payroll Audit Exceptions Current Month
- PAY|Retro Summary Report by Pay Group Retro
- Payroll input not processed
- Retro unsupported unprocessed report
- Time Tracking | Time Entered On a Holiday

# Payroll Updates

- PEBB arrears Balance Transfers(BT) are on hold for now
	- When we resume there will be a new process communicated to agencies
- You can still send in BT's for over payments and insurances in the current pay period
	- We need a chance to catch up so we can start running the arears report.
	- We also need to have a documented process going forward for what we do vs what payroll techs do.
- Termed Employees have a new process for leave payouts
	- Please do not use "Vacation Cash Out Current Month" going forward
	- Term checklist in WD Drive is updated with this new information
		- **WD Drive link**: Payroll Information and Resources>Processes and Checklists>Termination Checklist-WD Updated 5-23-23.docx
- December Overpayments spreadsheet was updated in WD Drive on Tuesday, June 20
	- **WD Drive Link:** Payroll Partner Resources>December 2022>Over and under payments>December True Up Overpayments

## Case Management for Payroll

#### • To create a case:

- Please use new case type: **Workday|Central Payroll Support**
- Please **DO NOT** submit cases to Workday | Payroll Admin
	- **[OSPS.workday@das.oregon.gov](mailto:OSPS.workday@das.oregon.gov)** automated response is setup on the inbox to direct you to open a ticket in case management
	- Central Payroll Team working through cases as quickly as possible
	- Automated notices will go out to case creators when the case is created, assigned, labeled and resolved
- How to submit employee unresolved cases
	- Please submit these cases as new cases and **DO NOT** change the employee case type from "Payroll Support" to "Central Payroll Support"
	- Agency Payroll offices are first responders to end user payroll cases created in Workday
	- Central Payroll Support supports Agency Payroll and resolves their cases
	- Agency Payroll is responsible for communicating resolution to the end user

## Case Management for Payroll

- Case Management Reminders:
	- Please ensure that you are including the correct employee OR# and employee name on all new cases
		- To help with research on reported issues please include as much detail and example of what you are seeing on your case including the name of the employee
	- Cases requesting a new Labor Cost Code should go to "Workday General Help"
		- Attach a completed "*LCC Request Template"*
	- PEBB related cases require the following:
		- Screenshots from PEBB Benefits for verification of benefits
		- Changes cannot be made without verifying PEBB Benefits
		- Start date and end date and proof they are in PEBB Benefits

### Case Management

- Use Case Type: **Workday|Central Payroll Support**
- Please include the OR# and name of the employee
- Refer to Knowledge Articles about Case Management:

#### • **Working with Your Cases** -

[https://wd5.myworkday.com/oregon/d/inst/3b345167f34e100103285f7bec550000/rel](https://wd5.myworkday.com/oregon/d/inst/3b345167f34e100103285f7bec550000/rel-task/2998$40834.htmld)[task/2998\\$40834.htmld](https://wd5.myworkday.com/oregon/d/inst/3b345167f34e100103285f7bec550000/rel-task/2998$40834.htmld)

#### • **Getting to Know Case Management** -

[https://wd5.myworkday.com/oregon/d/inst/b792fb561727100101404365b7e10000/rel](https://wd5.myworkday.com/oregon/d/inst/b792fb561727100101404365b7e10000/rel-task/2998$40834.htmld)[task/2998\\$40834.htmld](https://wd5.myworkday.com/oregon/d/inst/b792fb561727100101404365b7e10000/rel-task/2998$40834.htmld)

#### • **Create Case for Agency Support**

- [https://wd5.myworkday.com/oregon/d/inst/7f32b0d692781001b28074c11ce60000/rel](https://wd5.myworkday.com/oregon/d/inst/7f32b0d692781001b28074c11ce60000/rel-task/2998$40834.htmldAdd)[task/2998\\$40834.htmldAdd](https://wd5.myworkday.com/oregon/d/inst/63d47d63e6471001b44c09dc0a8a0000/rel-task/2998$40834.htmld) updates here
- **Create Case for Documentation**
	- [https://wd5.myworkday.com/oregon/d/inst/63d47d63e6471001b44c09dc0a8a0000/rel](https://wd5.myworkday.com/oregon/d/inst/63d47d63e6471001b44c09dc0a8a0000/rel-task/2998$40834.htmld)[task/2998\\$40834.htmld](https://wd5.myworkday.com/oregon/d/inst/63d47d63e6471001b44c09dc0a8a0000/rel-task/2998$40834.htmld)

### **Thank you!**

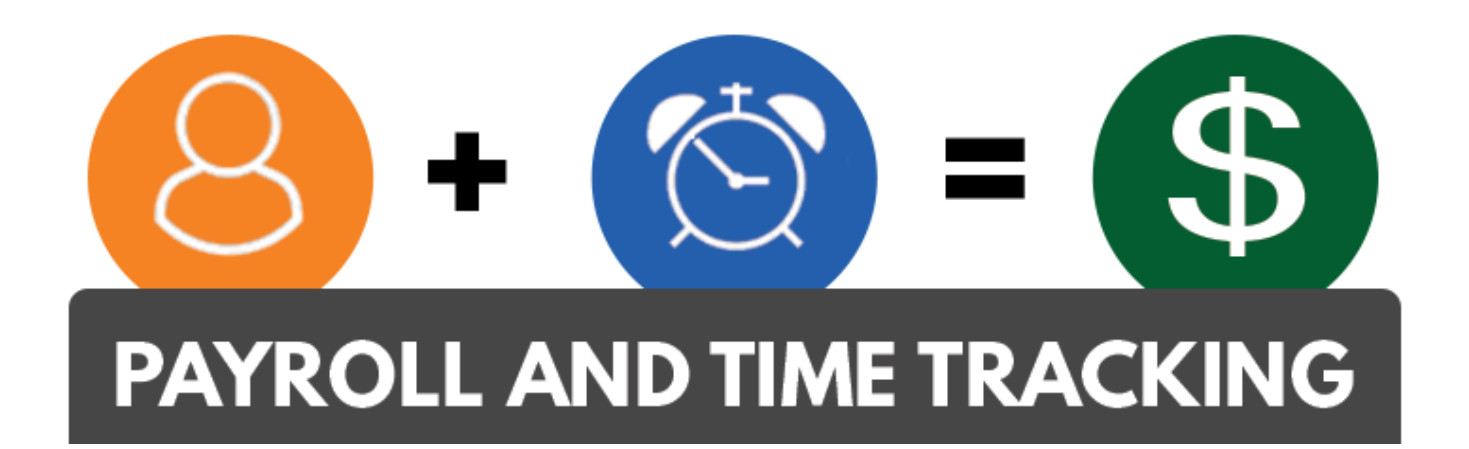

Moving Time and Pay to the 21<sup>st</sup> Century